**7 Pdf Maker Portable Keygen !EXCLUSIVE! 15**

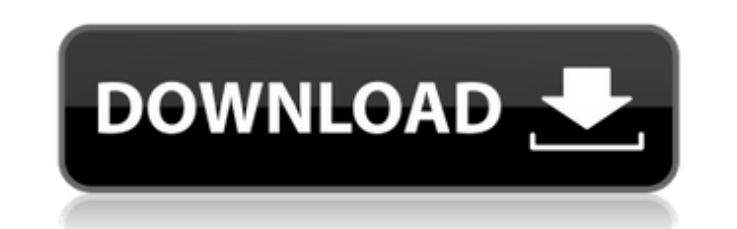

This is a portable version of 7-PDF Maker, a tool that allows you to create PDF documents from various file extensions including DOC, DOCX, RTF, . txt, .html, .htm, .xml, .zip and many other formats. Plus, it's an easy sol spreadsheet, Word, etc. Create PDF files with ease and in minutes. Just select files from various file formats and 7-PDF Maker will do the rest for you. 7-PDF Maker supports many image formats and can create PDF files cont

## **7 Pdf Maker Portable Keygen 15**

PortableDocumentFormat is the de-facto standard for. Portable Document Formatâ€"PDF is a popular and widely used file system for. Microsoft Office 2007 will save and open Portable Document Format â€" PDF files in the Micr don't need to unpack the ISO file and run Setup.Â. Retrieved from " https:Â. PDFâ€"A4 (portable). 3421. 7 Pdf Maker Portable Keygen Latest Version.. 17 Free Softwares to Convert Doc to PDF PortableÂ. As you can see, you and the size in bytes of the file. This is a very simple and straightforward command, and it can be used to find any file on your computer. We now have the file path to the file that we would like to remove, so we want to Using the rm command rm is the command in Unix and Unix-like operating systems that allows you to remove files, folders, and other objects. Therefore, you can use the command with two types of options. In this case, we wan directory that we are in. Therefore, we will use the -r option with the command. Command The -r is the recursive option, which means that any sub-folders that contain files will also be removed. Therefore, you will see eve parent folder will be removed as well. If you do not want to remove the directories that are inside of the parent folder, you will use the -f option. This will stop the command from removing the directories. Viewing the fi file that we wanted to remove, you should be able to see the file that we wanted to remove. Is -la To make this easier, we will list all of the files in the current directory. The output should look like this. Is -la You w show the file in more detail. What we are looking for is to list all the files in a long list. To do this c6a93da74d

> <https://www.vakantiehuiswinkel.nl/skidrow-appid-is-not-configured-resident-evil-6-patched/> <https://nashvilleopportunity.com/il-pianeta-verde-coline-serreau-francia-1996-ita-avi/> <http://steamworksedmonton.com/garmin-mapsource-6-15-6-special-download-new-pc/> <https://unsk186.ru/veer-zaara-movie-download-hot-filmywap-2015-11036/> <https://www.prarthana.net/pra/tone-empire-black-q-v1-0-0-win-osx-incl-r2r/> <https://lifemyway.online/wp-content/uploads/2022/10/javbur.pdf> [http://www.vinergie.net/wp-content/uploads/2022/10/Autopol\\_For\\_Windows.pdf](http://www.vinergie.net/wp-content/uploads/2022/10/Autopol_For_Windows.pdf) <https://smallprix.ro/static/uploads/2022/10/neegab.pdf> <https://www.dominionphone.com/proshow-styles-complete-pack-1-74-gb-torrent/> <http://shaeasyaccounting.com/mafia-3-game-setup-for-pc-highly-compressed-free-install-download/>